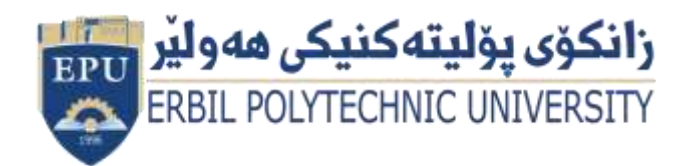

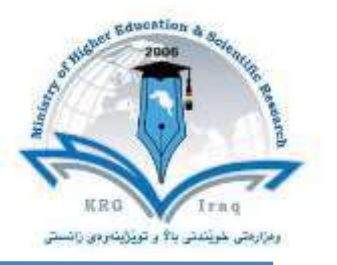

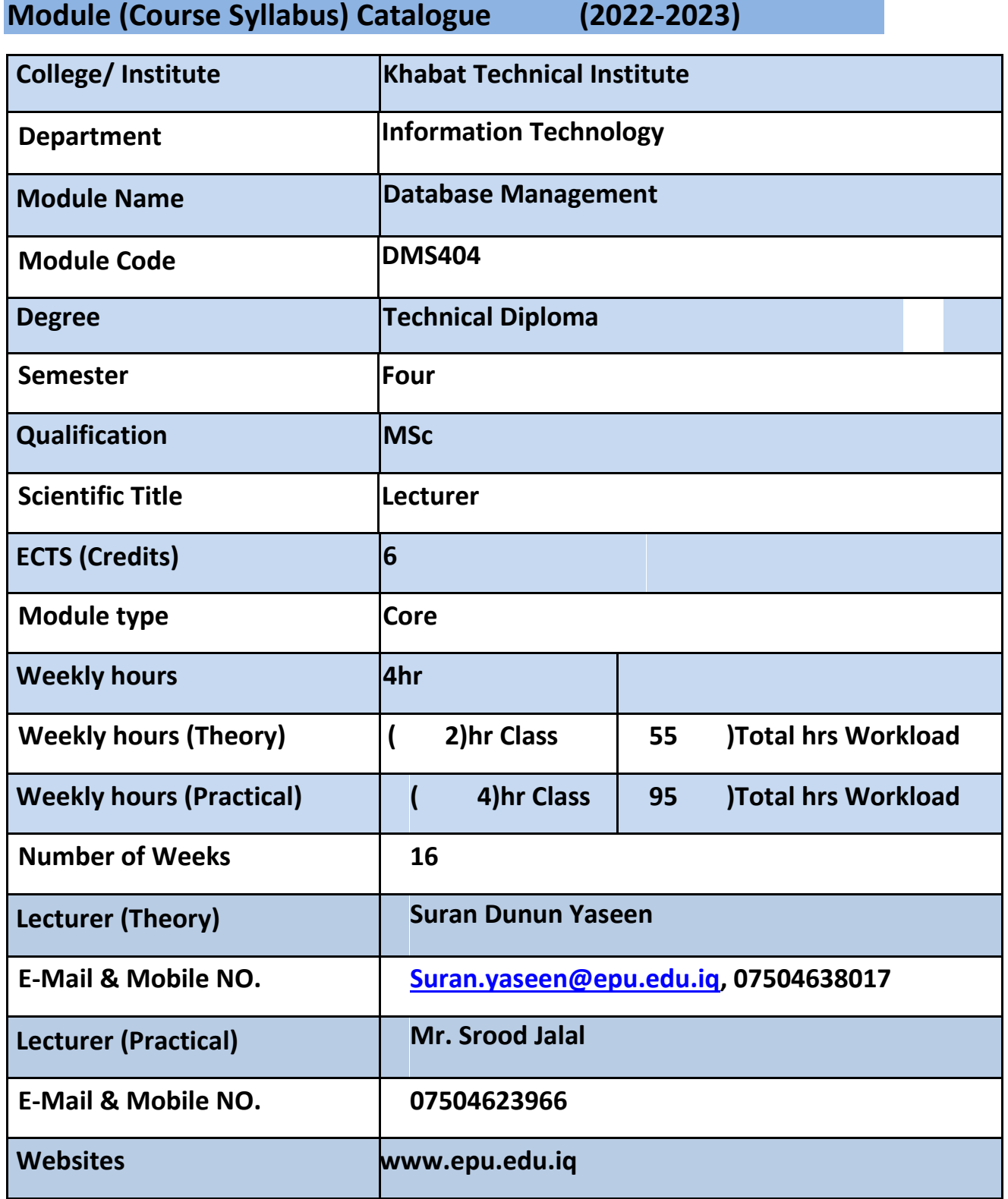

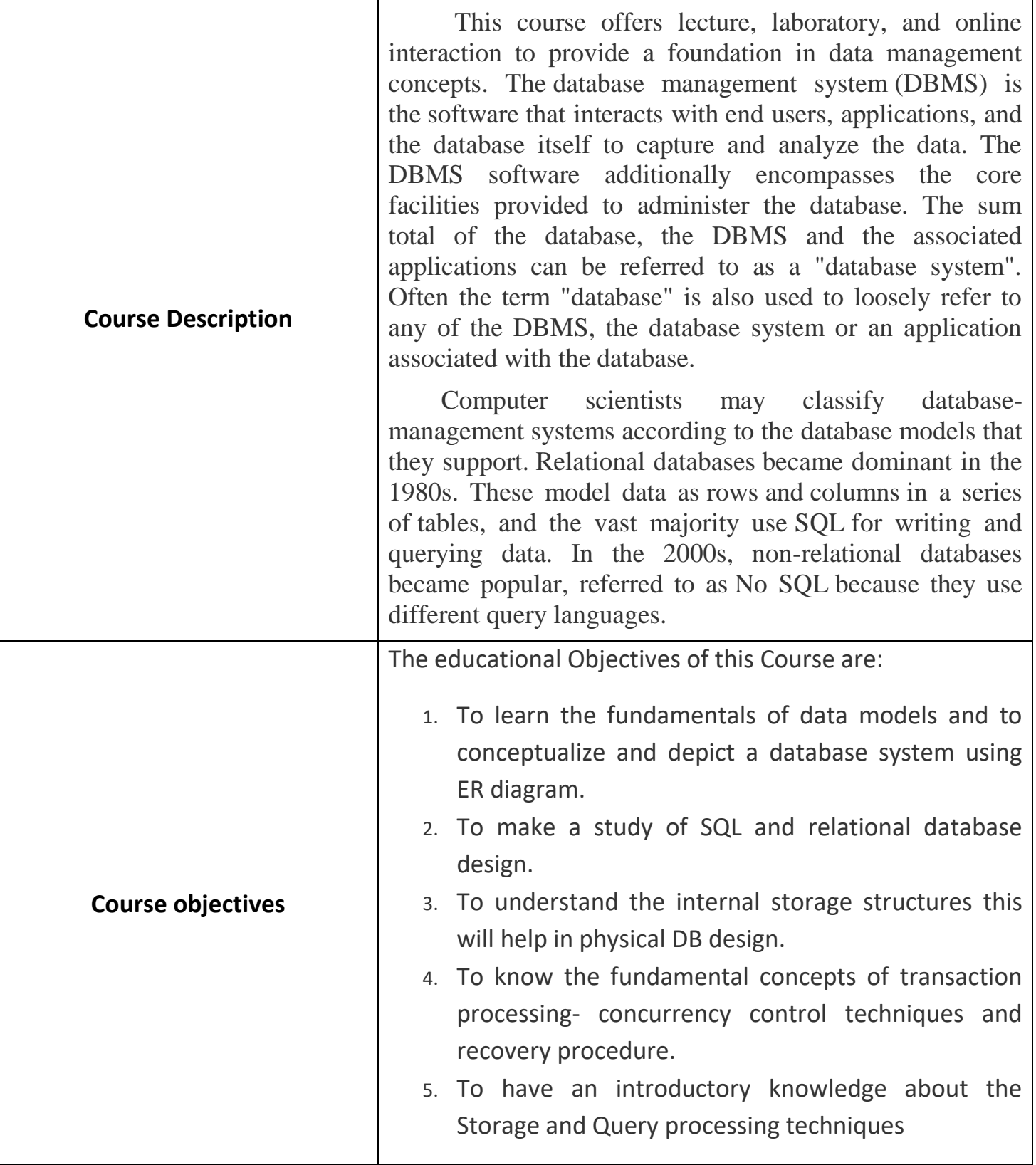

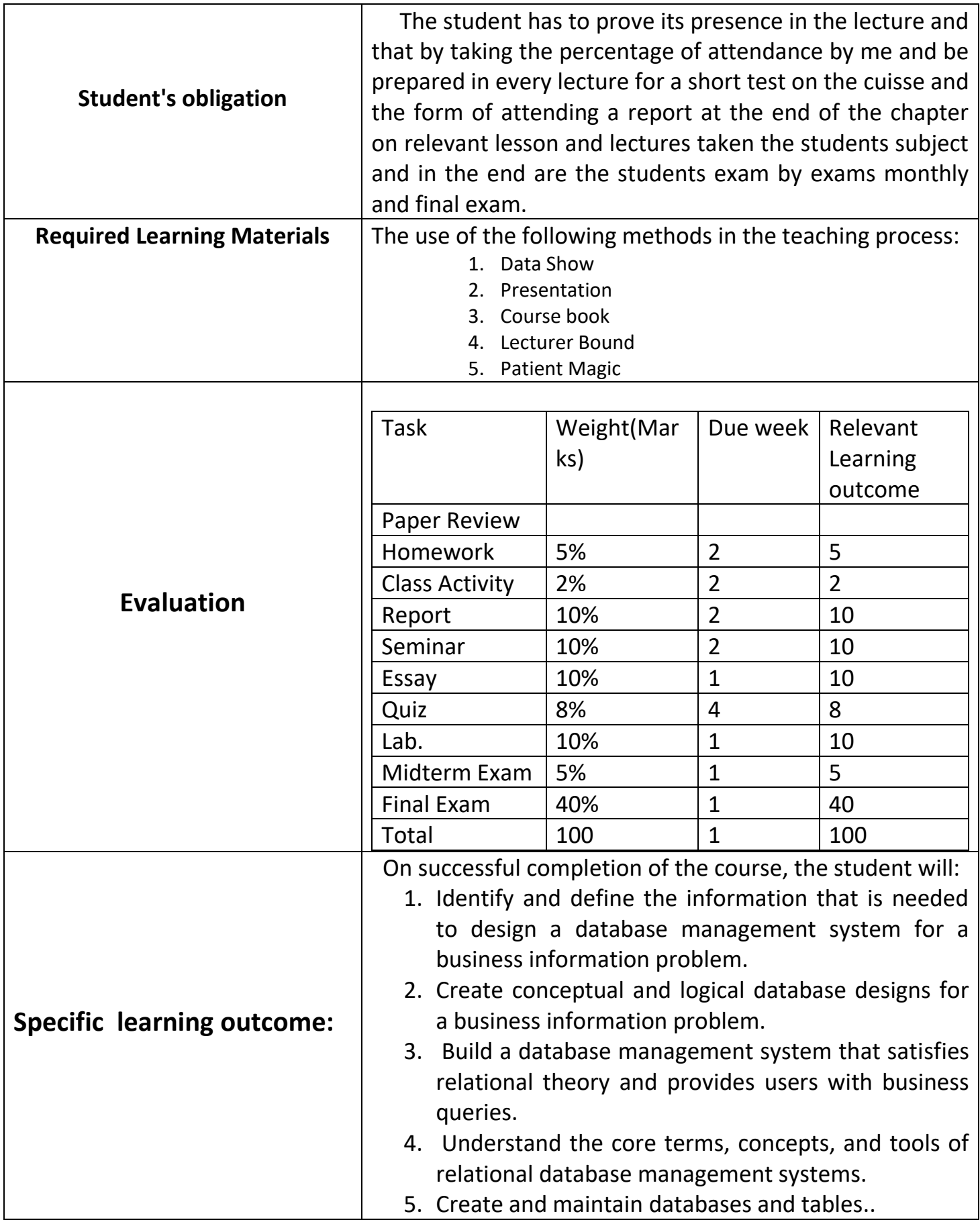

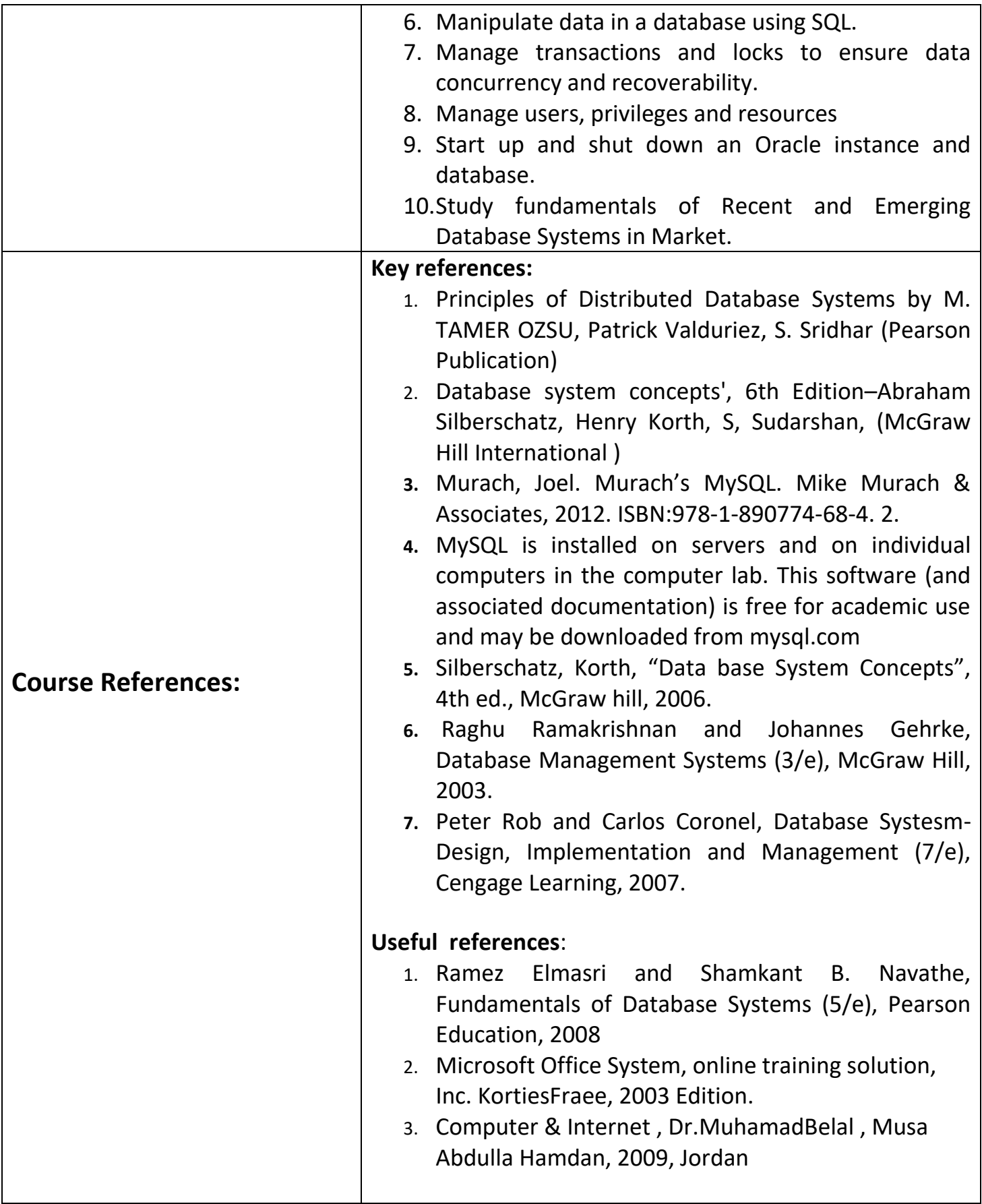

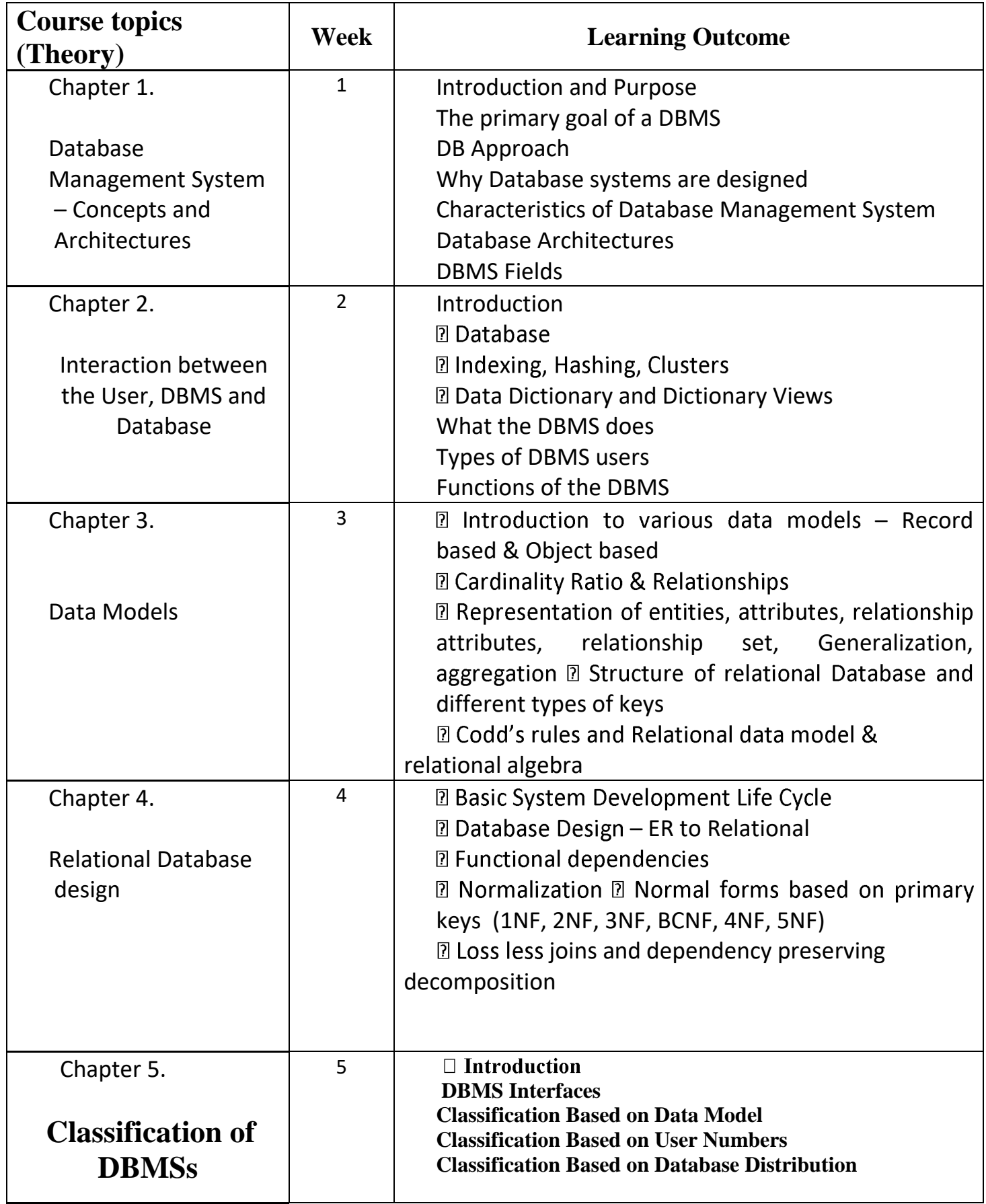

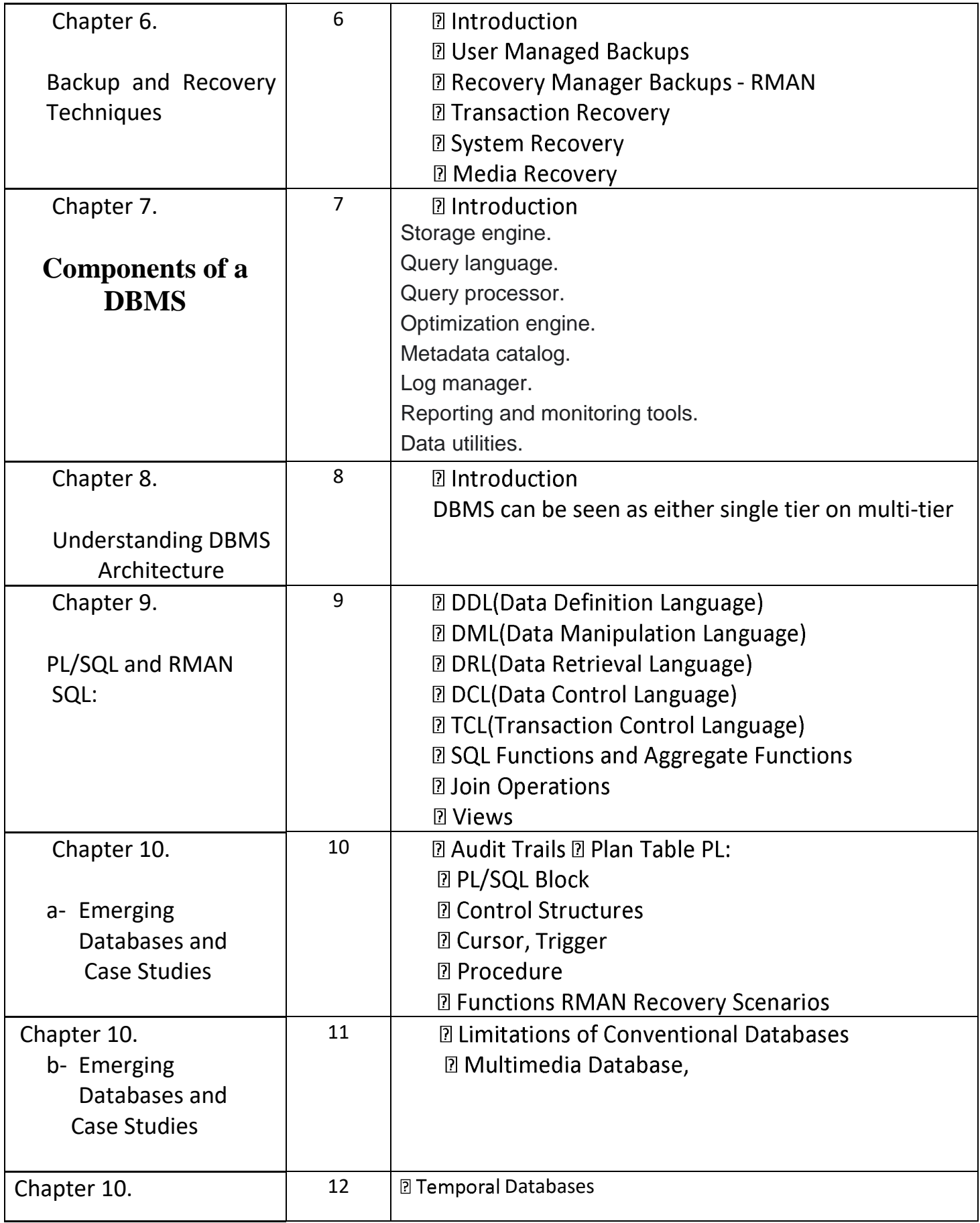

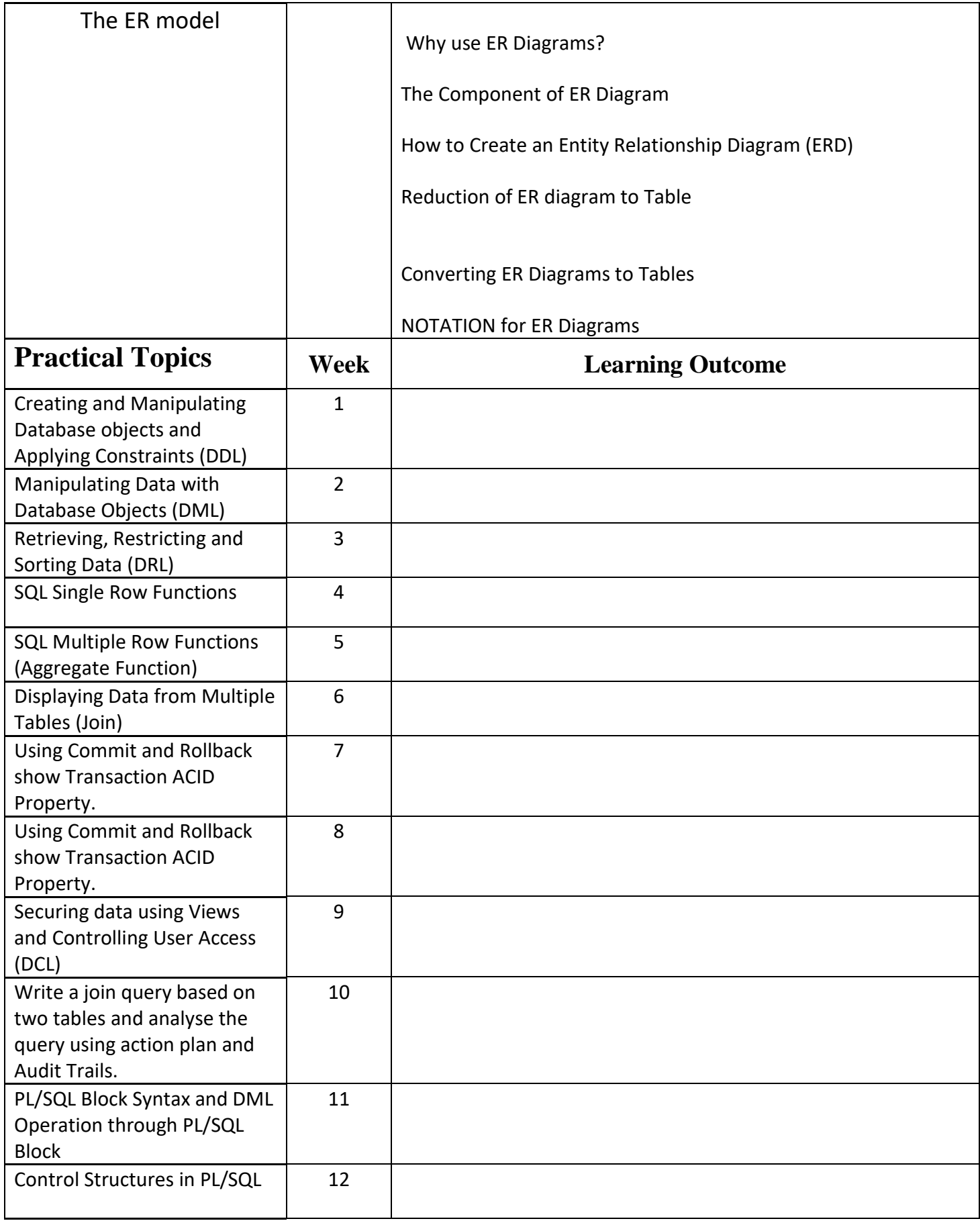

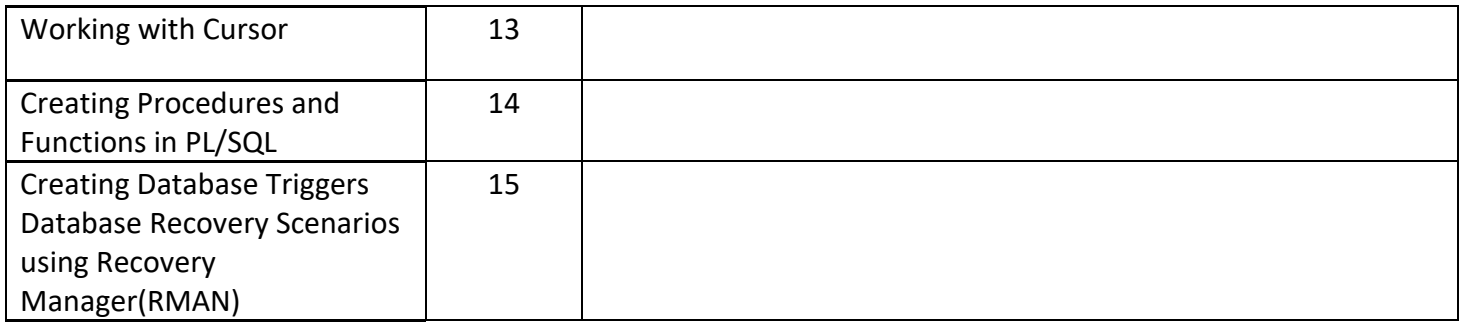

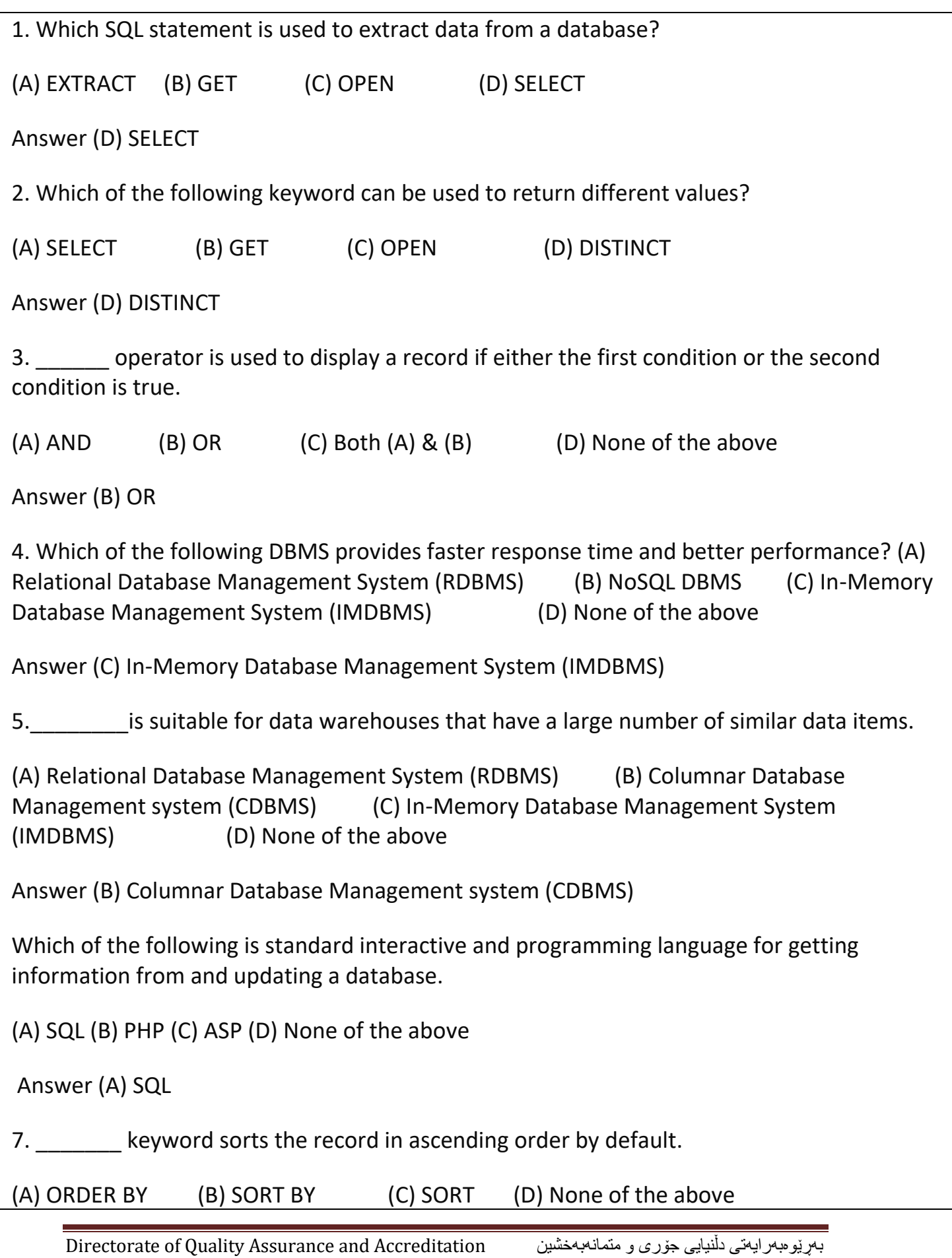

Answer (A) ORDER BY

8. Which of the following is an open standard Application Programming Interface (API) for accessing a database?

(A) Universal Data Access (B) Open Database Connectivity (C) Command Line Interface (D) Open Data-Link Interface

Answer (B) Open Database Connectivity

9. Which SQL statement is used to insert new data in a database?

(A) INSERT INTO (B) ADD NEW (C) ADD RECORD (D) None of the above

Answer (A) INSERT INTO

10. Which method of Online Analytical Processing stores data in both a relational and a multi dimensional database.

(A) Hybrid OLAP (B) Relational OLAP (C) OLAP (D) None of the above

Answer (A) Hybrid OLAP

This set of Database Multiple Choice Questions & Answers (MCQs) focuses on "SQL Basics and SQL Data Definition".

- 1. Which one of the following is used to define the structure of the relation, deleting relations and relating schemas?
	- a) DML(Data Manipulation Langauge)
	- b) DDL(Data Definition Langauge)
	- c) Query
	- d) Relational Schema

Answer: b

- 2. Which one of the following provides the ability to query information from the database and to insert tuples into, delete tuples from, and modify tuples in the database?
	- a) DML(Data Manipulation Langauge)
	- b) DDL(Data Definition Langauge)
	- c) Query

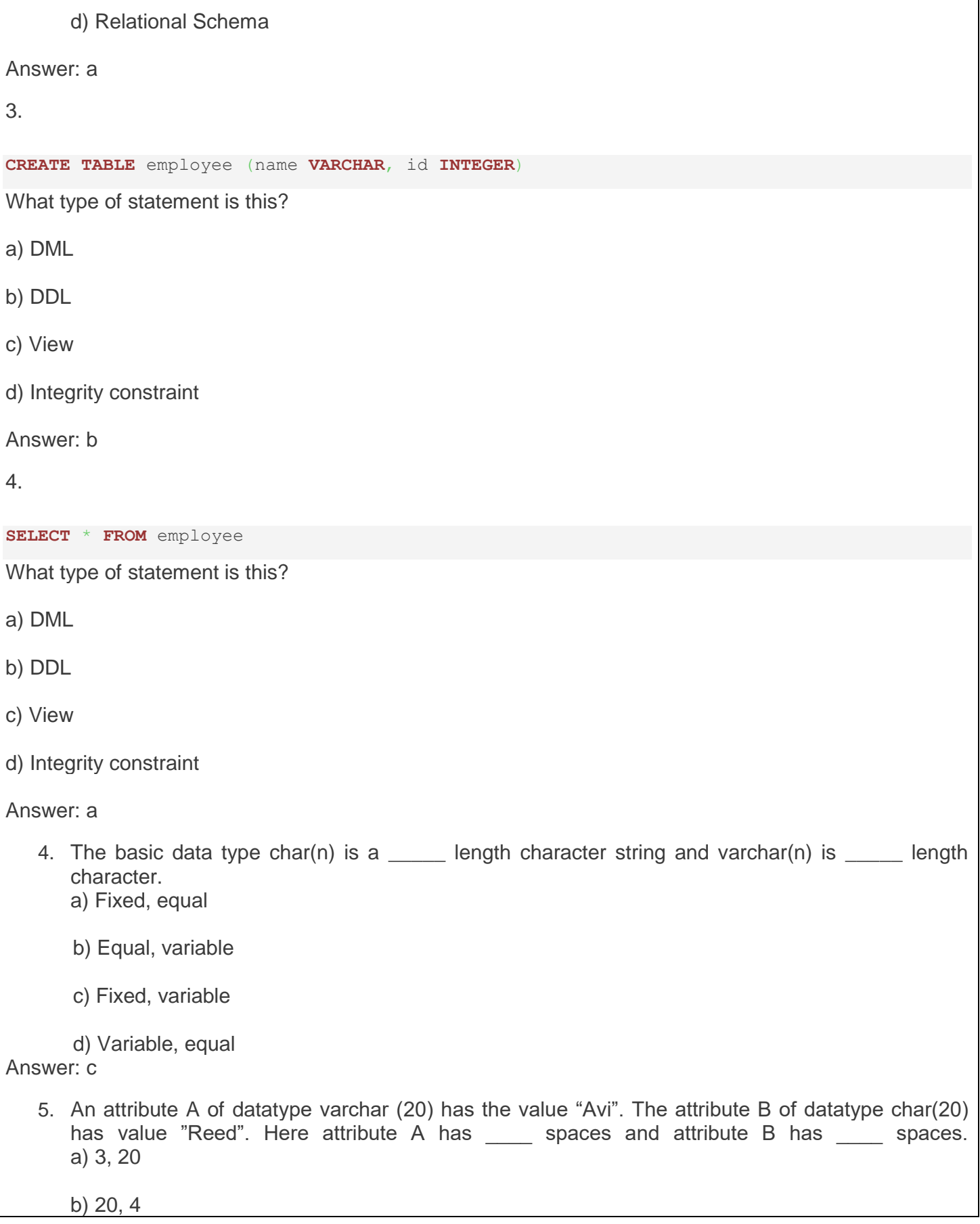

٦

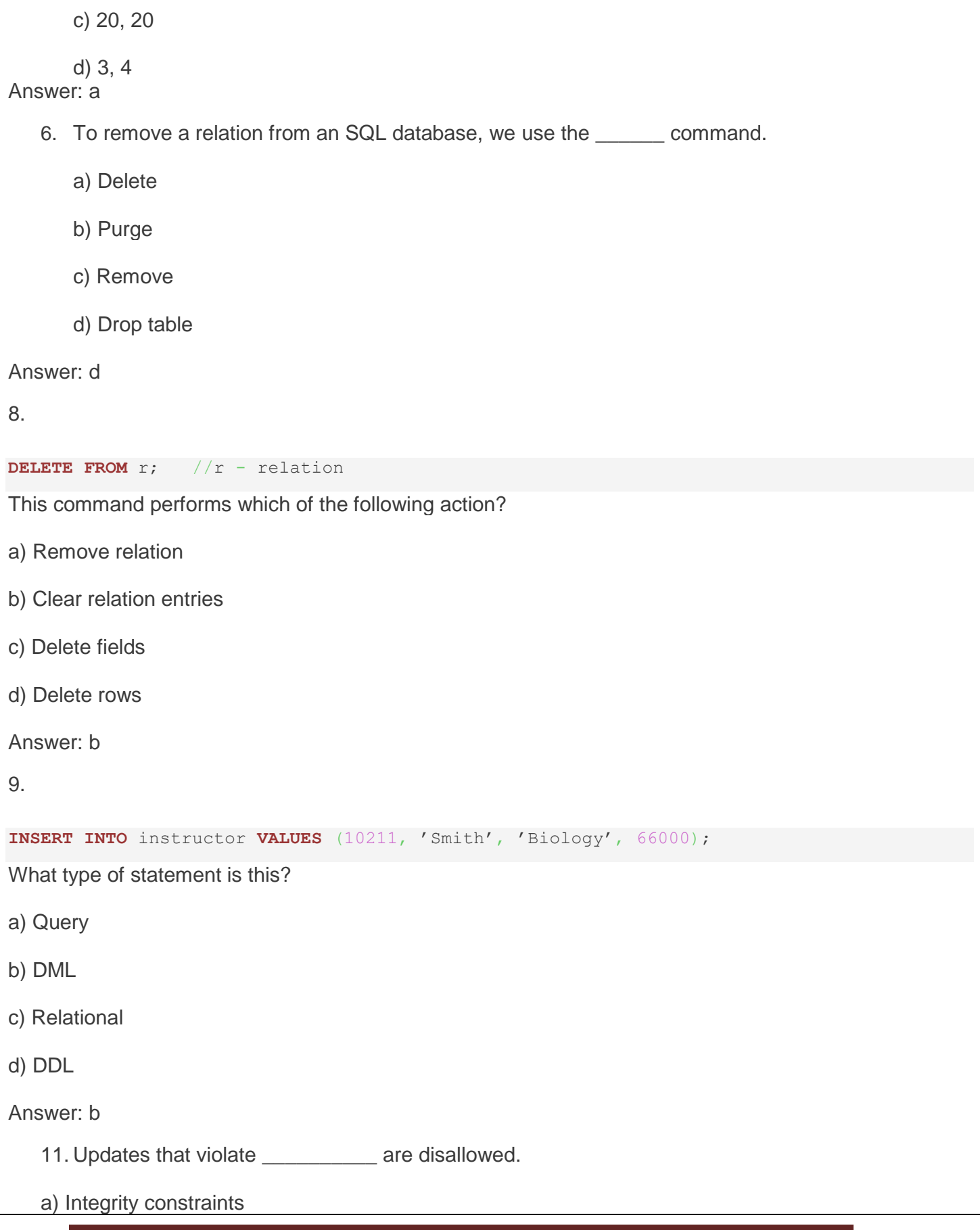

b) Transaction control

- c) Authorization
- d) DDL constraints

Answer: a

## **SQL Query Language**

In DBMS the SQL query language has DML, DDL, DCL, and TCL.

 DML is data manipulation language and is used for selecting, retrieving, storing, modifying, deleting, inserting and updating entries in the database. SELECT, UPDATE, INSERT, DELETE are some of the DML query statements

eg: SELECT \*; this statement will select all the values and tuple from the database and display them as an output of this query

 DDL is data definition language and is useful for defining the schema and structure of the database. Commands like DROP, CREATE, ALTER, TRUNCATE, COMMENT, and RENAME are used.

eg: DROP \*table name\*; this statement will delete the values as well as the structure of the database.

• DCL is data control language and is useful for granting and revoking rights to and from a user. The command like GRANT and REVOKE are used.

eg: GRANT SELECT to \*username\*; this statement will grant or allow the user to select the data from the database.

 TCL is transaction control language and is useful for managing the transaction in the database. Commands like COMMIT, ROLLBACK, SAVEPOINT and SET TRANSACTION are used.

Practice Questions

Q1.In SQL, which of the following is not a data Manipulation Language Commands? a) Delete

- b) Truncate
- c) Update

d) Create Answer: Truncate Q2. In SQL, which command(s) is(are) used to change a table's storage characteristics? a) ALTER TABLE b) MODIFY TABLE c) CHANGE TABLE d) All of the Mentioned Answer: ALTER TABLE Q3. The transaction completes its execution is said to be a) Committed b) Aborted c) Rolled back d) Failed Answer: Committed **Database Management System Practice Questions** Part A Q1: What is the overall term for creating, editing, formatting, storing, retrieving a text document?  $[I\ B\ P\ S\ P\ O\ .\qquad 2012]$ A) Word processing B) Spreadsheet design C) Web design D) Database management E) Presentation generation Q2: Which of the following constrains information about a single 'entity' in the database like a person, place, event or thing? [S B I P. O. 2010] A) Query B) Form C) Record D) Table E) None of the above Q3: A program that generally has more user-friendly interface than a D B M S is called a? [S B I P. O. 2010]

Directorate of Quality Assurance and Accreditation متمانهبهخشین التابی جۆری و متمانهبهخشین

A) front end B) repository C) back end D) form E) None

# of the above Q4: The smallest unit of information about a record in a database is called a? [Allahbad] Bank Clerk, 2008] A) cell B) field C) record D) query E) None of the above Q5: A collection of conceptual tools for describing data, [relationships,](https://www.toppr.com/guides/maths/relations-and-functions/types-of-relations/) semantics and constraints is referred to as? [I B P S Clerk 2012] A) E R mode B) Database C) Data model D) D B M S E) None of these **Find Your Answers Here** Q1: D), Q2: C), Q3: D), Q4: B), Q5: C) **Solved Questions** Q1. The hierarchical model is also called a. Tree structure b. Plex Structure c. Normalize Structure d. Table Structure Answer: Tree Structure Q2. The hierarchical database model uses the hierarchic sequence that always starts at a. the right side of the tree b. the left side of the tree c. the top of the tree

#### d. the bottom of the tree

Answer: the left side of the tree, The hierarchical database model uses the sequence that always starts from the left of the tree. Therefore the left side of the tree is the answer.

Q4.For each attribute of a relation, there is a set of permitted values, called the \_\_\_\_\_\_\_\_ of that attribute.

- a. A. Domain
- b. B. Relation
- c. C. Set
- d. D. Schema

Answer: Domain, The values of the attribute should be present in the domain. The domain is a set of values permitted. Therefore Domain is the answer.

#### **Practice Questions**

- Q1. The tuples of the relations can be of \_\_\_\_\_\_\_\_\_ order.
- a. Any
- b. Same
- c. Sorted
- d. Constant

Answer: Any

Q2.Relational Algebra is a \_\_\_\_\_\_\_\_\_\_\_ query language that takes two relations as input and produces another relation as the output of the query.

- a. Relational
- b. Structural
- c. Procedural
- d. Fundamental

Answer: Procedural

- 2. Which of the following is a fundamental operation in relational algebra?
- a. Set intersection
- b. Natural join
- c. Assignment
- d. None of the mentioned

Answer: None of the mentioned

Q3. Which of the following is used to denote the selection operation in relational algebra?

- a. Pi (Greek)
- b. Sigma (Greek)
- c. Lambda (Greek)
- d. Omega (Greek)

Answer: Pi

Q4. For select operation the \_\_\_\_\_\_\_\_\_ appear in the subscript and the \_\_\_\_\_\_\_\_\_\_\_ argument appears in the parenthesis after the sigma.

- a. Predicates, relation
- b. Relation, Predicates
- c. Operation, Predicates
- d. Relation, Operation

Answer: Predicates, relation.

#### **Practice Question**

Q 1: Which of the following statements are not correct?

A) The data is the collection of information.

B) Data isolation is one of the main advantages of DBMS

C) Concurrent access and Crash recovery are one of the advantages of DBMS.

D) Both B) and C).

Ans: B) Data isolation is one of the main advantages of DBMS.

#### ™ *What is a DBMS*

- ™ DBMS (database management system): software package designed to store and manage databases.
	- Collection of programs that manages database structure and controls access to data
	- Possible to share data among multiple applications or users
	- Makes data management more efficient and effective
	- A database management system (DBMS) is the software than controls that information
	- **Examples:**
	- Oracle
	- $-$  DB2 (IBM)
	- MS SQL Server
	- MS Access
	- Ingres

#### – PostgreSQL

– MySQL

#### **What the DBMS does**

™ Provides users with

- Data definition language (DDL)
- Data manipulation language (DML)
- Data control language (DCL)

™ Often these are all the same language

#### ™ **DBMS provides**

- 1. Persistence
- 2. Concurrency
- 3. Integrity
- 4. Security
- 5. Data independence
- 6. Data Dictionary
- 7. Describes the database itself

#### ™ *Why Use a DBMS?*

- 1. Data independence and efficient access.
- 2. Data integrity and security.
- 3. Uniform data administration.
- 4. Concurrent access, recovery from crashes.
- 5. Replication control
- 6. Reduced application development time.

#### ™ **Use a DBMS when this is important**

- 1. persistent storage of data
- 2. centralized control of data
- 3. control of redundancy
- 4. control of consistency and integrity
- 5. multiple user support
- 6. sharing of data
- 7. data documentation
- 8. data independence
- 9. control of access and security
- 10.backup and recovery

#### ™ **Do not use a DBMS when**

- 1. The initial investment in hardware, software, and training is too high
- 2. The generality a DBMS provides is not needed
- 3. The overhead for security, concurrency control, and recovery is too high
- 4. Data and applications are simple and stable
- 5. Real-time requirements cannot be met by it
- **6.** Multiple user access is not needed

#### ™ **DBMS Components**

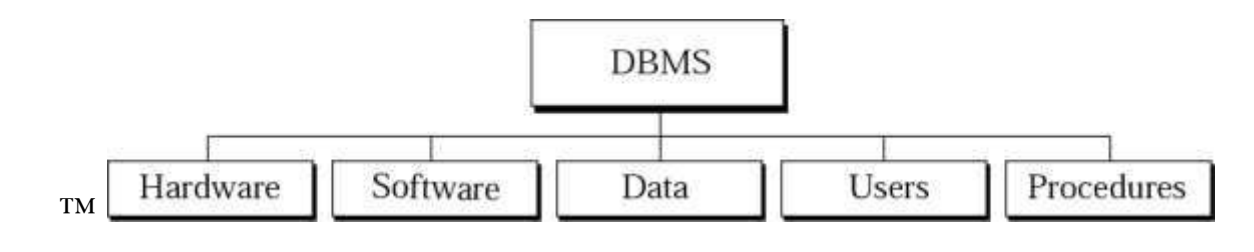

#### SQL Interview Questions

There is given sql interview questions and answers that has been asked in many companies. For PL/SQL interview questions, visit our next page.

1) What is SQL?

SQL stands for the Structured Query Language. SQL is a standard query language used for maintaining the relational database and perform many different operations of data manipulation on the data. SQL initially was invented in 1970. It is a database language used for database creation, deletion, fetching rows and modifying rows, etc. sometimes it is pronounced as 'sequel.'

### 2) When SQL appeared?

It appeared in 1974. SQL is one of the often used languages for maintaining the relational database. SQL. In 1986 SQL become the standard of American National Standards Institute (ANSI) and ISO(International Organization for Standardization) in 1987.

Sample Database Design Project Outline

## **Database Design Project Example Outline**

## 1. **Title Page**

In the title page, you have to write your desired title for your project. Example:

## **Sales and Inventory System**

## 2. **Table of contents**

In this section, You have to write the outline for your table of contents.

## 3. **System Description**

For system description, you have to write at least a minimum of 200 words.

## 4. **Data Dictionaries**

For Data Dictionaries, you have to write the descriptive details of each field in every table.

## 5. **Entity Relationship Diagram**

You have to draw an ER diagram that supports your system.

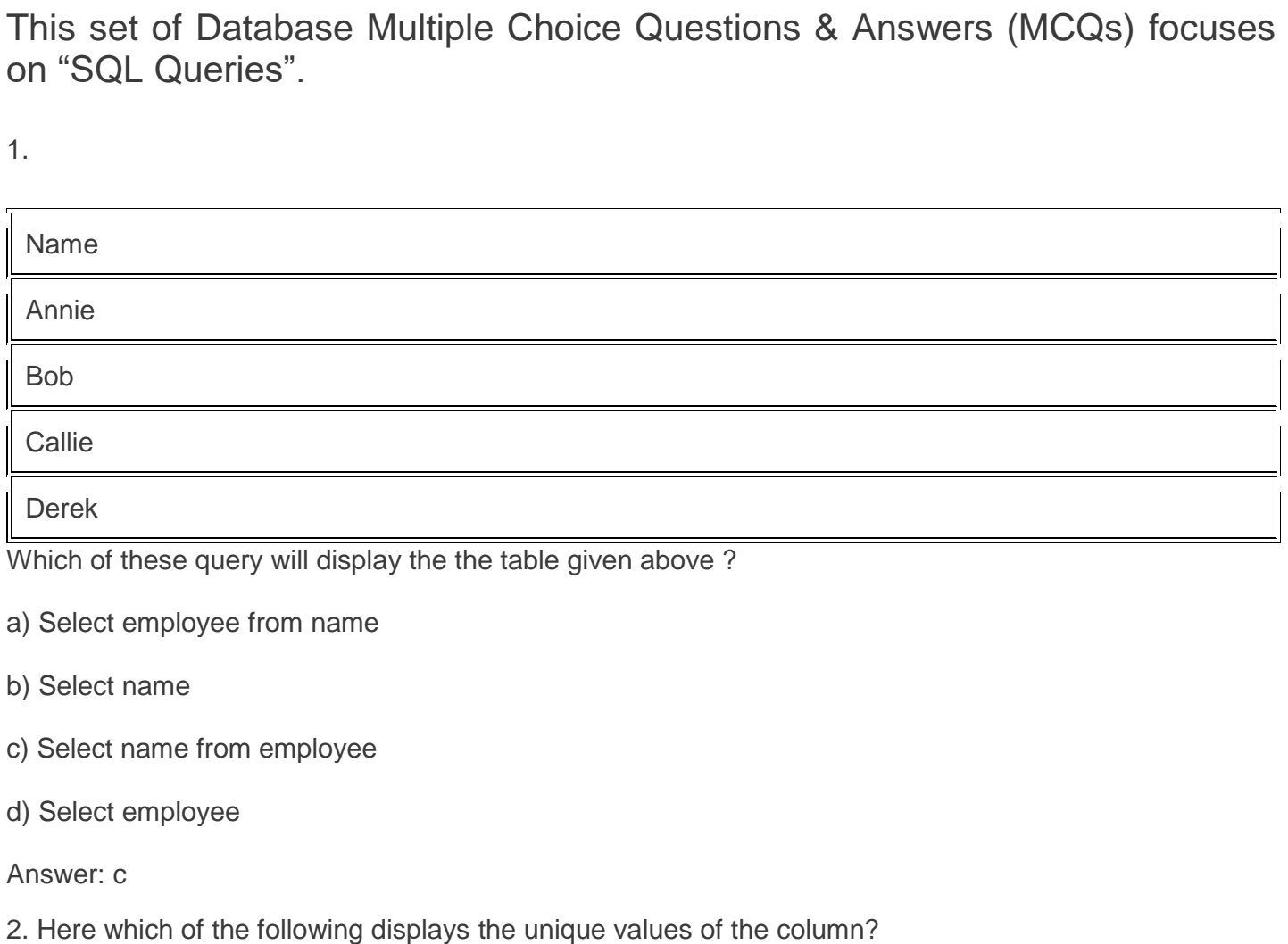

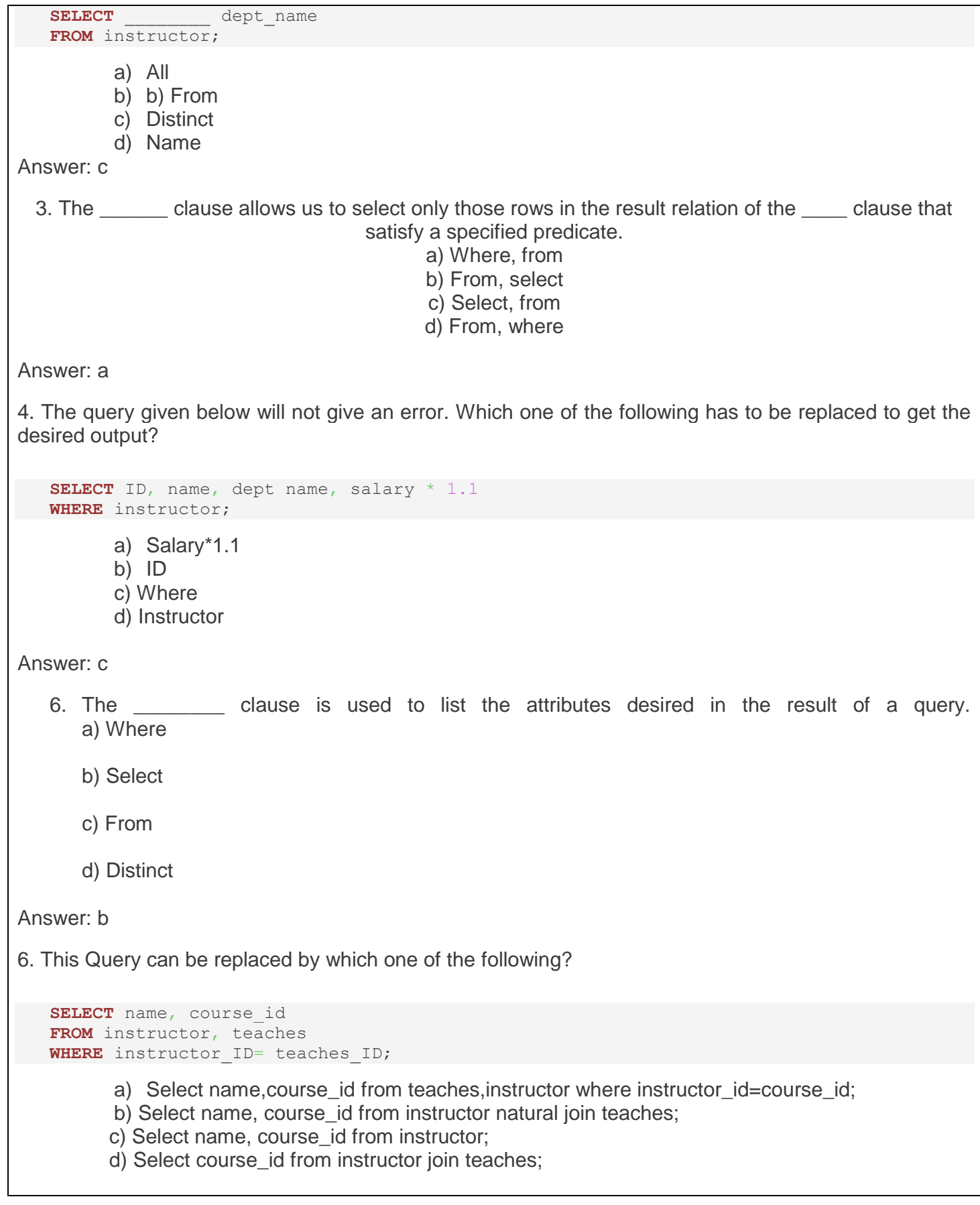

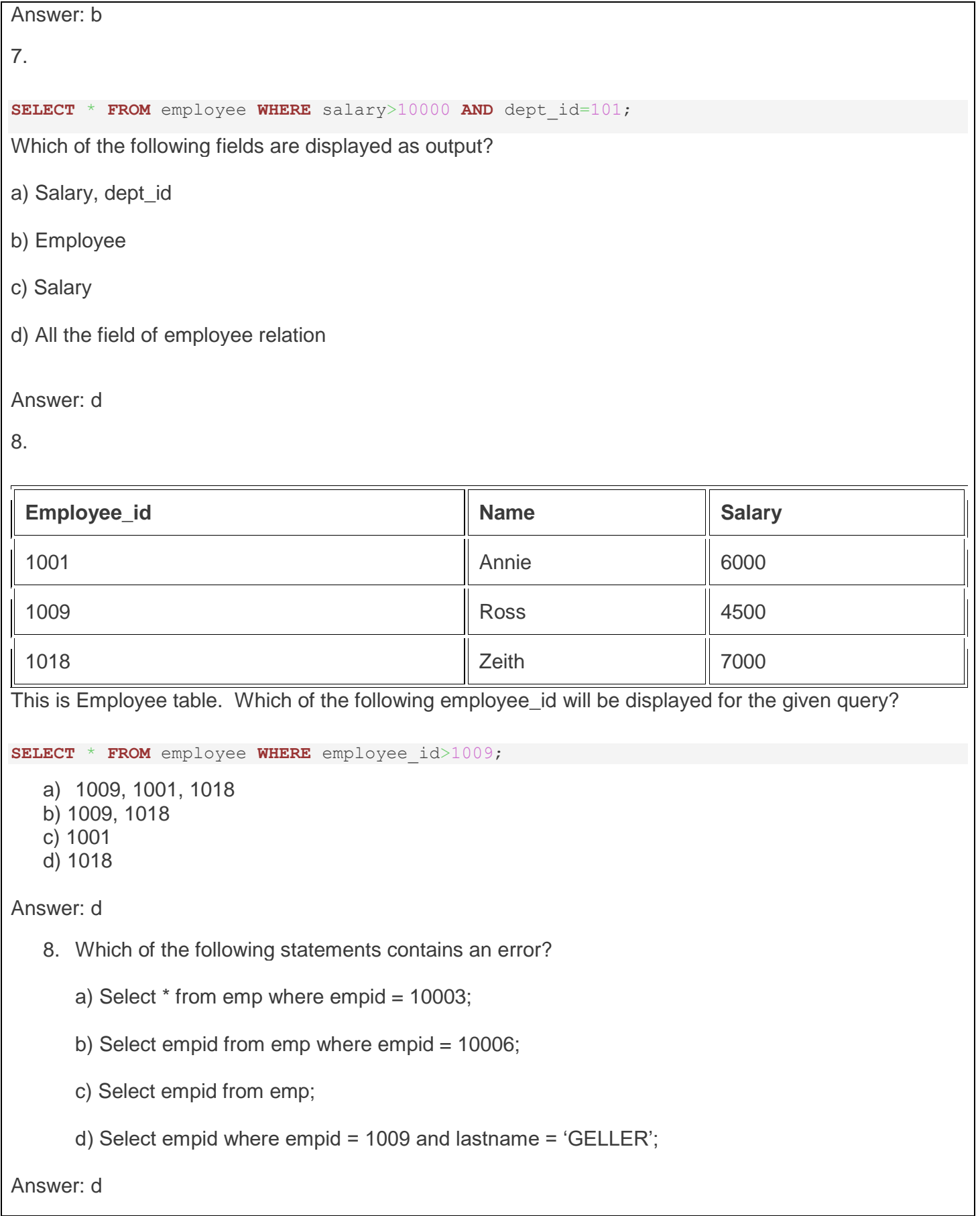

10. In the given query which of the keyword has to be inserted?

```
INSERT INTO employee (1002, Joey, 2000);
```
- a) Table
- b) Values
- c) Relation
- d) Field

Answer: b

## **Extra notes:**

## **Essay Quiz**

1. Let's say that you were the one hired by Sink Swim Pools in this chapter instead of Lauren. If a co-worker asked you to explain yourself after you used the phrase network of computers, what would you say to her? Elaborate so that a novice would understand completely.

2. Chaos is happening within your network. Security was discussed when you started working at your current job, but not much emphasis was placed on it at first. Now, confidential company information is appearing in competitors' planning sessions. You remember the warning you were given by your supervisor about devising a plan. Fully discuss the concept that a hierarchy of data must be established.

3. Assume that you are a member of the TEACH organization's training department. Make out a purchase order requesting that a new training lab in the TEACH training centre be joined to the network. Fully explain on your purchase order why it is necessary to join this new lab to the network and what existing components the lab will rely upon once it is connected.

4. Explain the concept of a network client and, after analysing the TEACH organizational chart once again, determine the maximum number of network clients you would expect to have on that company's entire network.

## **External Evaluator**